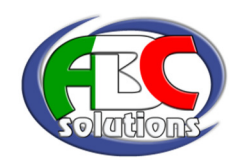

## 1. PRESENTAZIONE APPLICAZIONE DI BUSINESS INTELLIGENCE QLIKVIEW

### *Sapere per conoscere per decidere: solo la conoscenza garantisce il corretto governo dell'azienda.*

\_\_\_\_\_\_\_\_\_\_\_\_\_\_\_\_\_\_\_\_\_\_\_\_\_\_\_\_\_\_\_\_\_\_\_\_\_\_\_\_\_\_\_\_\_\_\_\_\_\_\_\_\_\_\_\_\_\_\_\_\_\_\_\_\_\_\_\_\_\_\_\_\_\_\_\_\_\_\_\_\_\_\_\_\_\_

**In ogni azienda giace un tesoro nascosto:** ogni azienda raccoglie quotidianamente una quantità considerevole di informazioni che, opportunamente elaborate e correlate, offrono quell'indispensabile contributo per prendere le giuste decisioni e definire le strategie vincenti. Il problema che spesso le aziende si trovano ad affrontare non è la mancanza di informazioni, ma la capacità di ottenere risultati di sintesi in breve tempo.

**Prendere le giuste decisioni non è mai stato così importante.** Soprattutto oggi, che il contesto in cui si muovono le aziende cambia molto rapidamente, non c'è spazio per gli errori in un processo decisionale competitivo. **Ogni giorno presenta nuove sfide, ma anche nuove opportunità.** Solo con l'approfondita conoscenza della propria realtà aziendale, il giusto grado di affidabilità dei dati e un rapido processo decisionale è possibile riconoscere e cogliere le vere occasioni. **QlikView** consente di fare proprio questo: *benvenuti in*  **QlikView** *la soluzione di business analysis proposta da Real-Time in più rapida crescita a livello mondiale.* 

**QlikView** *è il software che ha cambiato il mondo della Business Intelligence: consente di smettere di fare supposizioni e di iniziare a scoprire davvero come prendere decisioni più brillanti e veloci, garantendo all'imprenditore e al management di ottenere risposte ai quesiti in tempo reale.* 

**QlikView** è una applicazione di Business Intelligence che rappresenta in forma leggibile all'imprenditore quei parametri fondamentali che misurano lo stato di salute di una azienda. Con l'obiettivo di ottimizzare l'efficienza e ridurre i costi le soluzioni basate su **QlikView** offrono un supporto ai processi decisionali, misurano e controllano le performance aziendali, organizzano i dati gestionali dando loro un valore per ottenere informazioni.

**QlikView** analizza i dati come presenti nel gestionale in uso e li rappresenta nella forma desiderata: con un unico documento, che non richiede interventi manuali in quanto è automaticamente allineato e aggiornato con il gestionale, è possibile ottenere diversi report di analisi per soddisfare le esigenze delle aree aziendali commerciale, acquisti, produzione, logistica, amministrazione e finanza.

**QlikView** rappresenta il naturale completamento del sistema informativo gestionale in quanto permette a tutte le aree aziendali di analizzare e aggregare come desiderato le informazioni con un semplice Clic (da cui deriva il nome dell'applicazione di Business Intelligence proposta).

**QlikView è il modo più veloce di cogliere una opportunità.** In uno scenario economico in continua evoluzione è indispensabile essere dinamici: **QlikView** offre risposte che permettono di:

- **Aumentare la visibilità. QlikView** svela informazioni intrappolate nei diversi sistemi aziendali e mette a disposizione degli utenti un'analisi dettagliata ottenuta grazie a pochi clic attraverso cruscotti, diagrammi e report
- **Essere precisi.** Avere accesso ai dati non serve se non è possibile utilizzarli per prendere decisioni giuste. **QlikView** collega informazioni che risiedono in diverse sorgenti e restituisce all'utente una visione d'insieme che consente di riconoscere il vero significato dei dati suddividendoli e confrontandoli in qualsiasi modo.
- **Liberare liquidità. QlikView** ha un TCO molto inferiore rispetto alle soluzioni di Business Intelligence tradizionali, per far fronte a budget sempre più risicati e risorse limitate.
- **Responsabilizzazione collaboratori. QlikView** è intuitivo e fornisce a chiunque in azienda il potere di affrontare analisi complesse. Basta discutere sui dati, solo un processo decisionale veloce e accurato è possibile riconoscere e cogliere le vere occasioni.

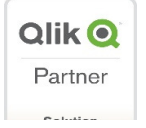

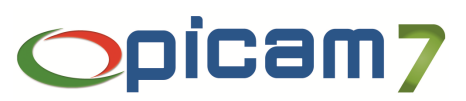

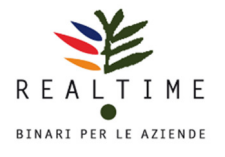

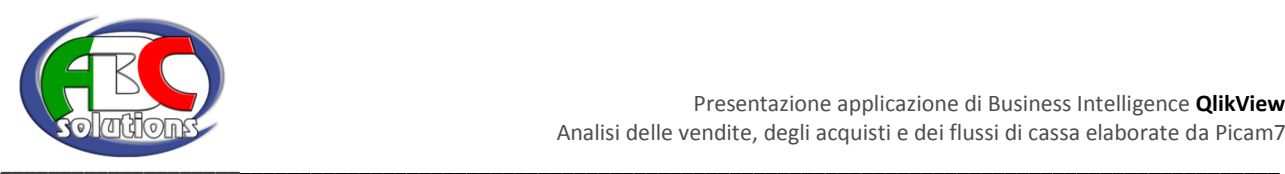

# 2. ANALISI DELLE VENDITE E DEGLI ACQUISTI ELABORATE DA PICAM7 CON QLIKVIEW

L'analisi delle vendite e degli acquisti analizza in tempo reale le vendite e gli acquisti della o delle aziende gestite con Picam7 senza la necessità di predefinire alcun criterio a monte: **QlikView** offre l'opportunità di *navigare* nelle vendite con la libertà di analizzare / filtrare / selezionare le informazioni in relazione alle proprie necessità per prendere la decisione migliore nel minor tempo.

L'analisi riepiloga in un unico documento quelle informazioni significative ai fini delle vendite e degli acquisti oggi elaborate separatamente e talvolta manualmente con diversi fogli di Excel e/o report di stampa.

L'analisi delle vendite e degli acquisti considera i documenti emessi e le anagrafiche / tabelle a essi relazionati. Permette di filtrare e aggregare le informazioni per il periodo desiderato secondo le seguenti dimensioni di analisi:

- **-** Tipo documento
- **Cliente / Fornitore**
- Agente
- Tipologia cliente
- **Località**
- **Provincia**
- **Regione**
- Nazione
- Zona
- **Listino**
- **Articolo**
- **Gruppo merceologico**
- Categoria fiscale
- Categoria economica
- Fornitore abituale

In relazione alle dimensioni l'analisi misura i seguenti indicatori:

- Analisi del valore consegnato (acquistato) / residuo data su data confrontato su più anni
- Analisi del margine operativo lordo data su data confrontato su più anni
- Analisi dei ricavi a quantità e valore mensilizzati
- Analisi del portafoglio ordini
- Distribuzione grafica dei margini e dei ricavi
- Analisi dei clienti nuovi e dei clienti persi in relazione a parametri variabili definiti dall'utente
- Analisi dei tempi di consegna, dei ritardi e degli anticipi
- Indicatori di vendita
- Distribuzione geografica dei clienti su mappa di Google
- Scheda cliente / fornitore

Tutte le informazioni oggetto del documento di analisi sono stampabili e esportabili in ambiente Excel.

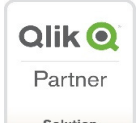

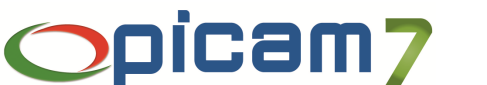

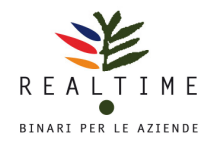

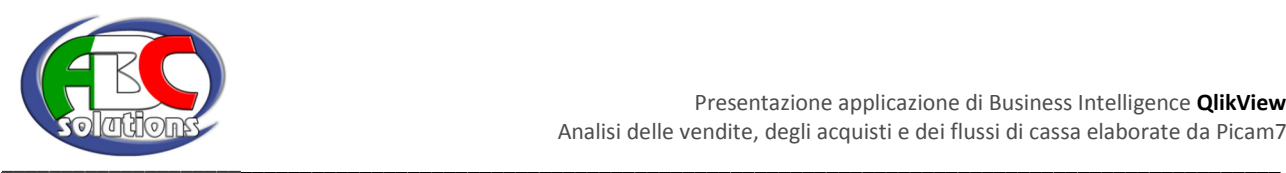

#### Esempio 1: analisi delle vendite: consegnato / residuo ordinato YTD

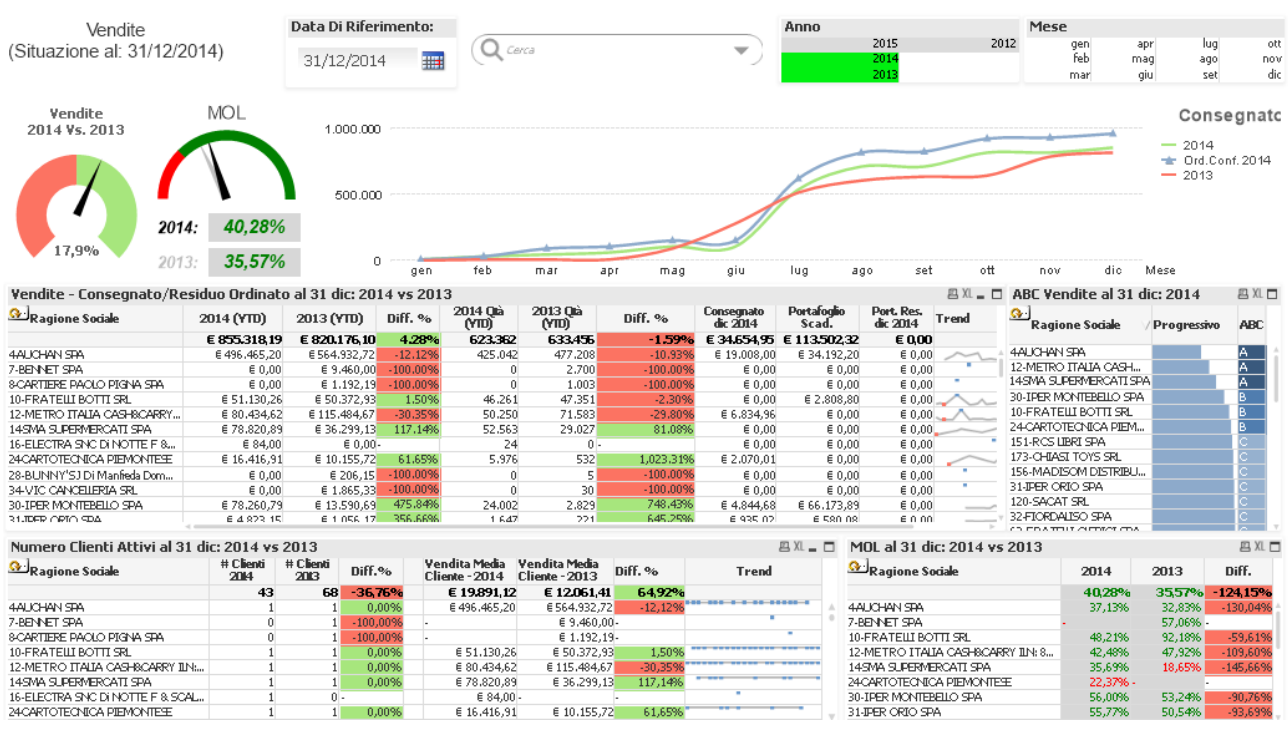

€ 36.299,13

€ 10.155,72

 $\frac{150,35\%}{117,14\%}$ 

61,65%

#### Esempio 2: distribuzione del margine operativo lordo

o oo

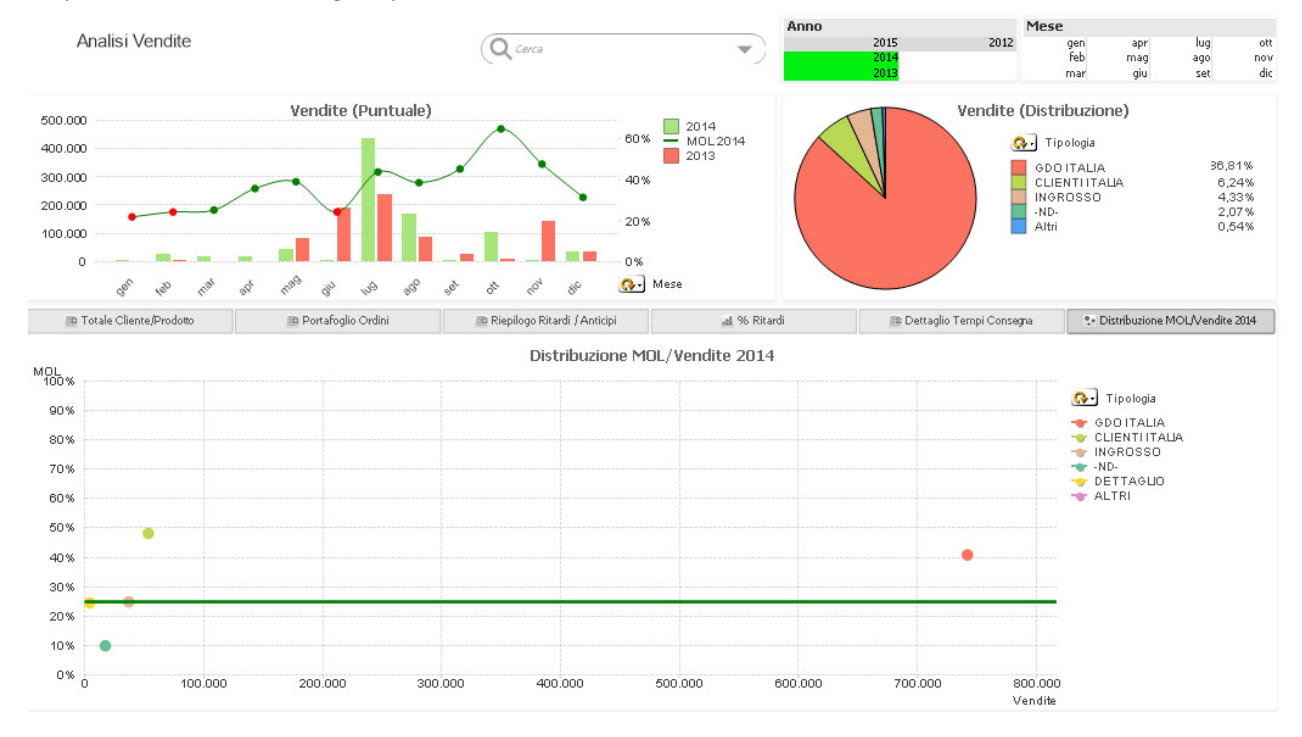

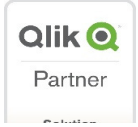

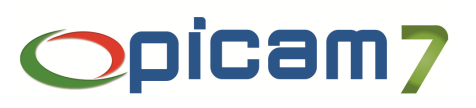

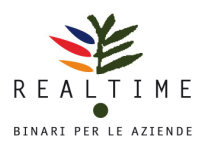

56,009<br>55,779

53,24%<br>50.54%

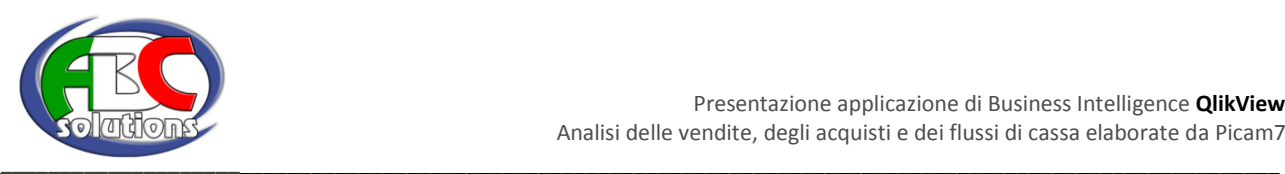

# 3. ANALISI DEI FLUSSI DI CASSA ELABORATI DA PICAM7 CON QLIKVIEW

L'analisi dei flussi di cassa analizza in tempo reale la tesoreria della o delle aziende gestite con Picam7 senza la necessità di predefinire alcun criterio a monte: **QlikView** offre l'opportunità di *navigare* nei movimenti di tesoreria con la libertà di analizzare / filtrare / selezionare le informazioni in relazione alle proprie necessità per prendere la decisione migliore nel minor tempo.

L'analisi finanziaria considera i documenti che hanno valenza ai fini della tesoreria sia consuntivi (scadenzario, salvo buon fine, contabilità generale) che predittivi (ordini clienti e fornitori, DDT di vendita e di acquisto). Per permettere di gestire anche movimenti previsionali non presenti nel gestionale offriamo l'opportunità di alimentare un foglio Excel, relazionato con il piano dei conti del gestionale Picam7, attraverso il quale è possibile inserire movimenti di previsione per data.

L'analisi finanziaria permette di filtrare e aggregare le informazioni a decorrere dalla data desiderata secondo le seguenti dimensioni di analisi:

- Movimenti a scadere / scaduti / definitivi
- Origine movimenti: scadenzario, SBF, CO.GE, Ordini clienti, Ordini Fornitori, DDT clienti, DDT fornitori, movimenti di previsione (documento Excel)
- Banche della ditta
- Tipo di conto (C/C, SBF)
- Movimenti provvisori, definitivi
- **-** Clienti
- **Fornitori**
- Forma di pagamento

L'analisi finanziaria offre le seguenti opportunità:

- Riepilogo della posizione finanziaria mensilizzata raggruppata per forma di pagamento, Attiva / Passiva, origine dei movimenti
- Disponibilità finanziaria per data, settimana, mese
- Medie incasso / pagamento clienti e fornitori
- Ageing report (situazione dei debiti e crediti a breve termine)
- **SBF** clienti per banca

In aggiunta alle analisi e aggregazioni descritte è inoltre possibile definire le condizioni per ciascuna banca intese come:

- **Limite SBF**
- **Limite Fido**
- Tipo di conto
- Giorni valuta

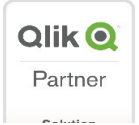

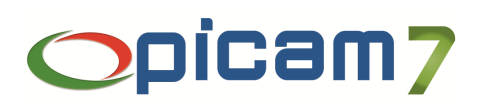

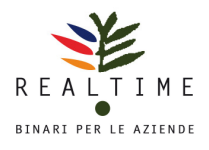

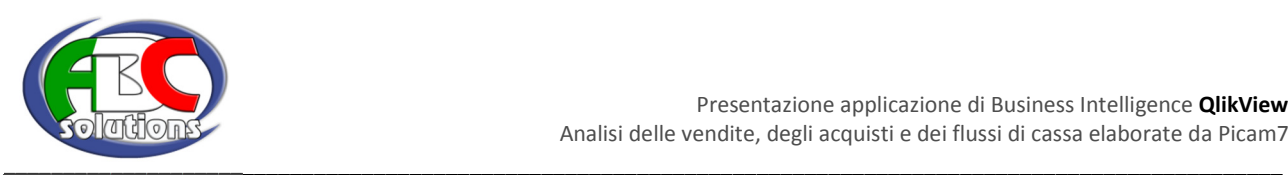

### Esempio 1: cruscotto analisi dei flussi di cassa

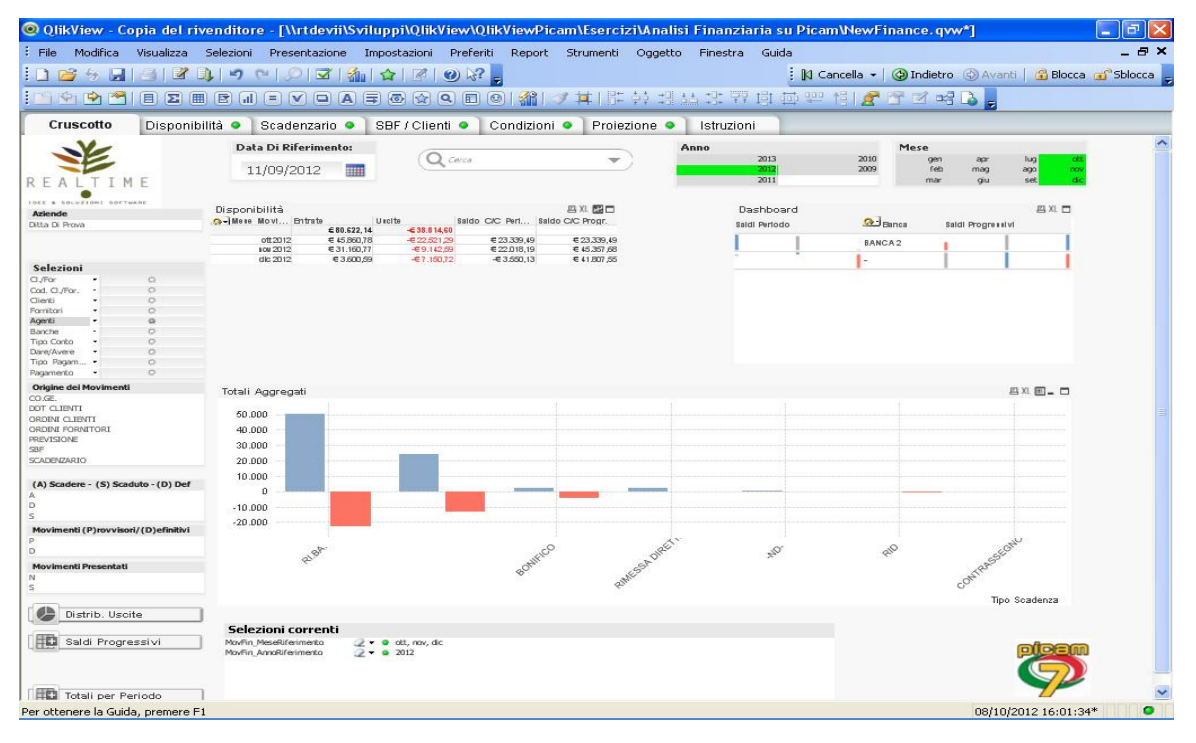

Esempio 2: ageing report – distribuzione dei debiti e crediti a breve termine

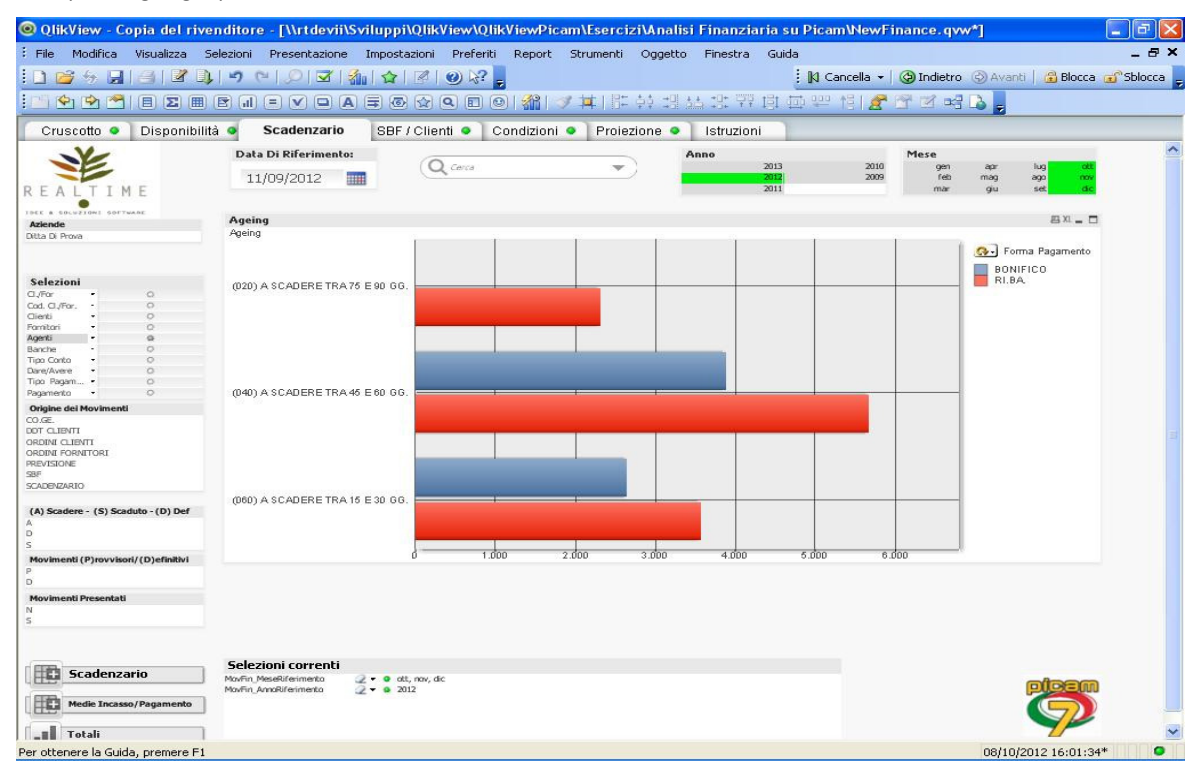

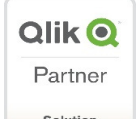

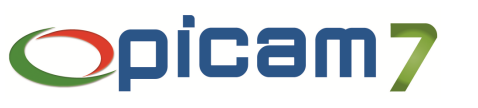

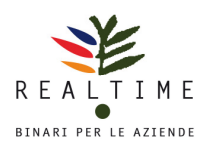